## Shareowner Online login experience

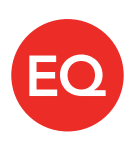

- 1. Go to [shareowneronline.com](https://shareowneronline.com) and select "Login."
- 2. Select "Having trouble logging in?"

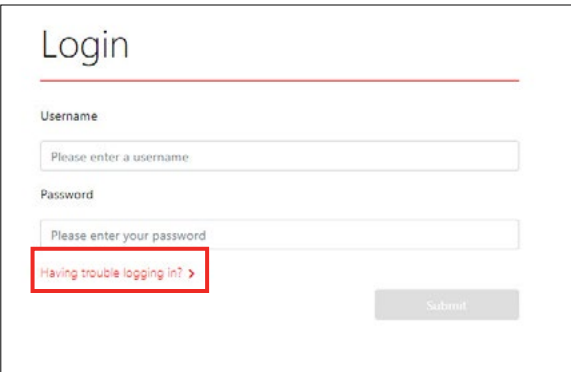

3. Select "Recover Account with Email Verification."

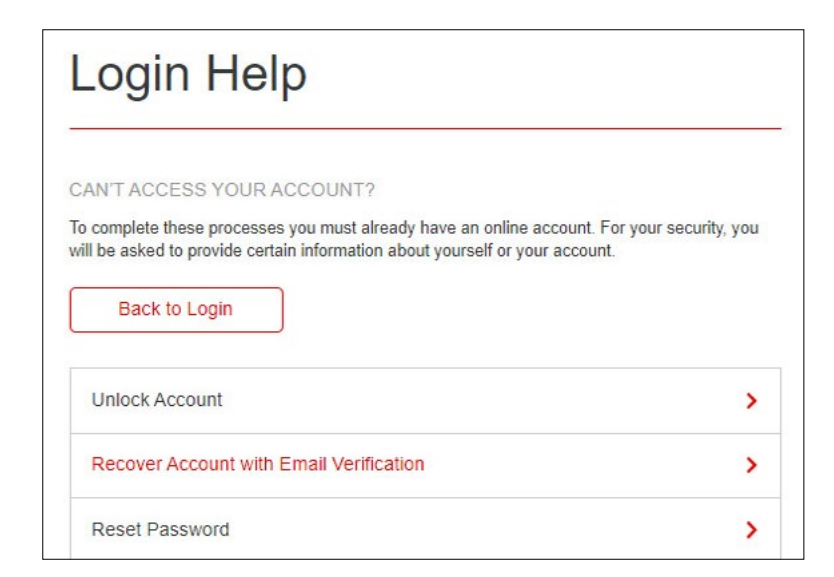

4. Choose "Username" and "Account Number" and enter your current username and account number for adr.com/shareholder. Select a company from your account, then click "Submit."

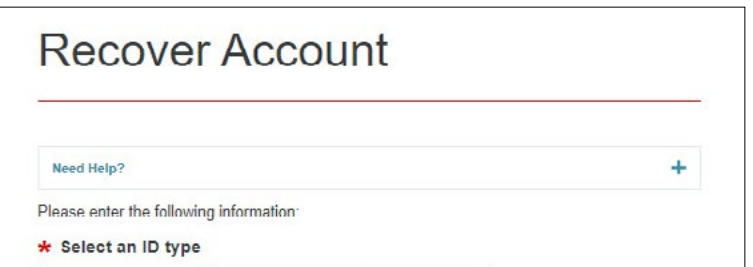

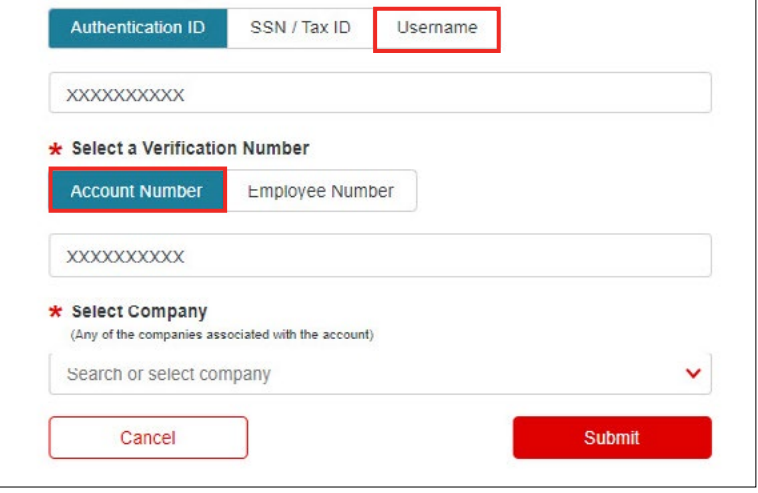

EQ Shareowner Services in partnership with J.P. Morgan administers your American Depositary Receipts (ADR) account. Beginning May 27, 2019, online access for your ADR accounts will be provided through the **Shareowner Online** website.

- 5. An email will be sent to your personal email address. Click the temporary link in the email to continue.
- 6. Select "Username" as verification type and enter your username. Click "Continue."

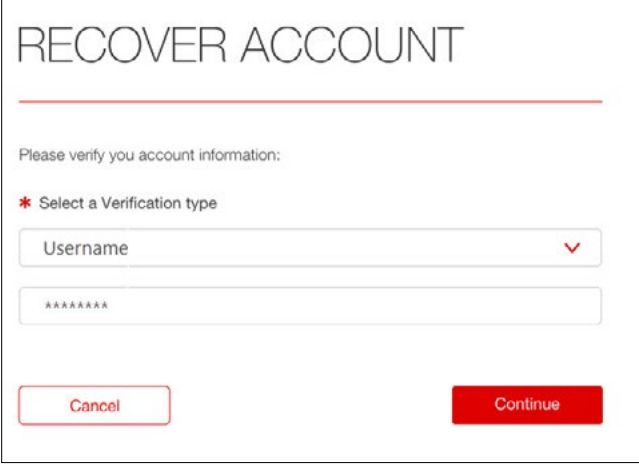

7. Create and confirm your new password, then choose a security question and answer. Click "Confirm" to complete enrollment.

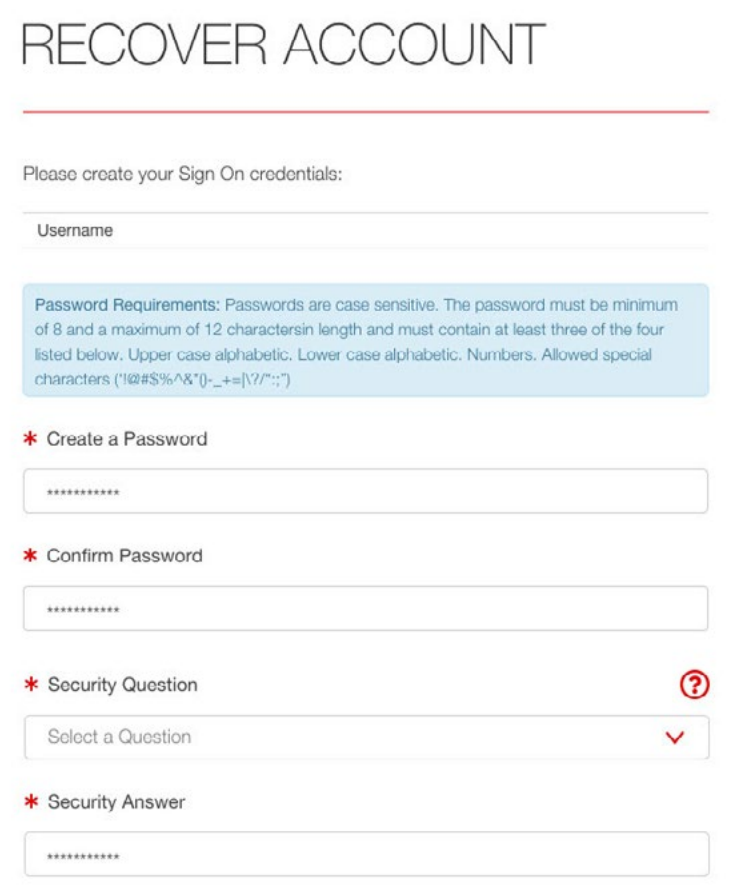

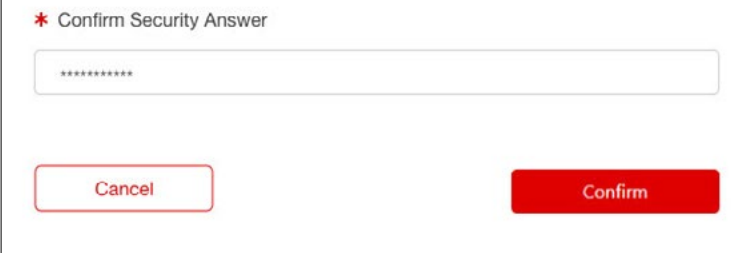

## Common FAQs

1. What is happening?

No, our address and phone numbers stay the same and you can still contact our best-in-class Customer Care Center, at 1-800-990-1135 Monday through Friday from 7 a.m. to 7 p.m. Central Time. Or, by selecting **Contact Us** on the website.

2. Will the website address change?

Yes, the new website address is **[shareowneronline.com](https://shareowneronline.com)** 

3. What do I need to do?

If you already have a Shareowner Online account, you can now access all of your accounts administered by EQ Shareowner Services in one convenient location. Login to Shareowner Online using your Shareowner Online username and password. You no longer need to login to separate websites.

4. Does my account number change?

No. Once you login, you will be able to view all your holdings in one place, build your portfolio by investing in over 100 direct purchase plans and select safe and secure electronic delivery of your dividends, tax forms or stock transaction notices and much more.

5. Will the mailing address and phone numbers change?

6. What additional features and benefits are available?

Combining your ADR account with any other stock accounts you may have with EQ Shareowner Services will allow you to easily see a complete view of all your holdings in one convenient location. You can also grow your portfolio by investing in over 100 direct purchase plans and select safe and secure electronic delivery of your dividends, tax forms or stock transaction notices.

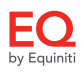

If you already have a Shareowner Online account, you can now access all of your accounts administered by EQ Shareowner Services in one convenient location. Login here using your current Shareowner Online username and password. You no longer need to login to separate websites to view your ADR accounts and Shareowner Online accounts.